# Laboratorio di Controlli Lab n.1: Controllo di un motore elettrico tramite PID

Luca Schenato Email: schenato@dei.unipd.it 30 Marzo 2015

### 1 Scopo

L'obiettivo di questo laboratorio è di procedere alla progettazione di un controllore PID per il controllo di un motore elettrico a corrente continua controllato in tensione. In particolare si vogliono analizzare l'effetto dei vari parametri del controllore PID e della loro configurazione sulla prestazione del sistema in catena chiusa. Un'altro aspetto importante di questo laboratorio è il confronto tra la prestazione ottenuta tramite simulazione e la prestazione sperimentale.

# 2 Modello e parametri

Si consideri il modello di motore elettrico e di apparato sperimentale presenti nella con i dati di targa indicati nella seguente tabella

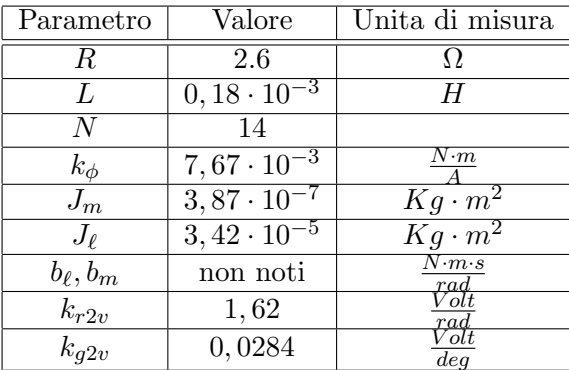

Tale modello può essere implementato in SIMULINK come mostrato in Figura 1 Rispetto a quel modello si considerino le seguenti semplificazioni:

$$
L = 0, \quad b_m = b_\ell = 0 \tag{1}
$$

L'encoder di posizione del motore traduce la rotazione del carico del motore in una tensione. La relazione tra spostamento e tensione è lineare e il valore nominale è dato da:

$$
K_{g2v} = \frac{5\,[Volt]}{176\,[gradi]} = 0.0284 \frac{[Volt]}{[gradi]}
$$
\n(2)

$$
K_{r2v} = \frac{180}{\pi} K_{g2v} = 1.62 \frac{[Volt]}{[rad]}
$$
\n(3)

Il motore in laboratorio verrà controllato con un periodo di campionamento di 0.001[s], quindi si usi questo periodo per gli interpolatori di ordine zero nelle simulazioni. L'amplificatore presente

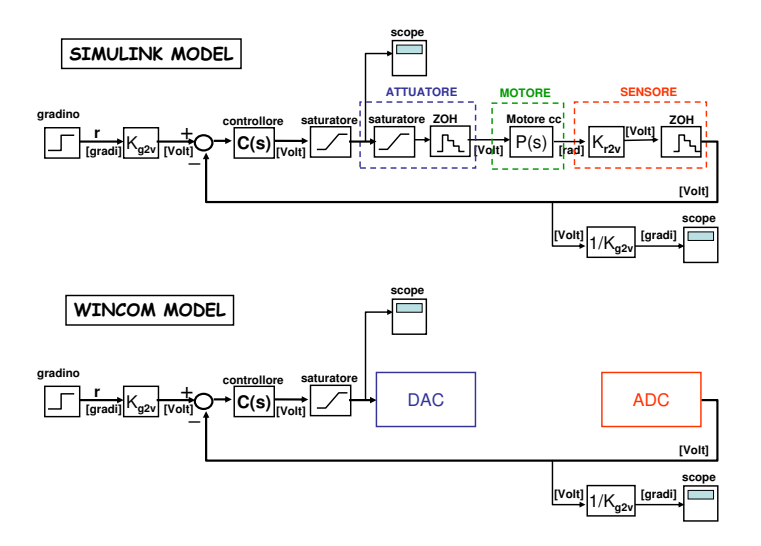

Figure 1: Modello del motore per la simulazione tramite Simulink (sopra) e implementazione tramite software Wincom per la verifica sperimentale (sotto). Per salavre i dati nel Workspace si sostituisca con il blocco "scope" con "to workspace" scegliendo "array" come parametro nel "save format" della finestra aperta facendo un doppio click sul blocco "to workspace". Nel workspace viene anche creata una variabile "tout" relativa ai corrispondenti tempi di campionamento.

nell'attuatore limita la tensione applicata al motore tra  $\pm 5$  [V $olt$ ]. Sebbene questa saturazione sia fisicamente data dall'attuatore, è comunque opportuno saturare il segnale prima dell'ingresso dell'attuatore per evitare eventuali differenze<sup>1</sup> tra il modello teorico e quello sperimentale. Si verifichi che inserendo i valori di targa del motore a disposizione in laboratorio nelle equazioni della dinamica del motore elettrico a corrente continua controllato in tensione di ottiene la seguente funzione di trasferimento tra la tensione di ingresso espressa in Volt e lo spostamento del motore espresso in radianti<sup>2</sup>.

$$
P(s) = \frac{375}{s(s+40)} \frac{[rad]}{[Volt]}
$$
 (4)

### 3 Progettazione controllore PID

Si proceda alla progettazione di un controllore PID  $C(s)$  con configurazione in parallelo:

$$
C(s) = K_P + \frac{K_I}{s} + K_D s \frac{[Volt]}{[Volt]}
$$
\n
$$
\tag{5}
$$

tale che il sistema in catena chiusa soddisfi le seguenti specifiche rispetto ad un ingresso a gradino:

$$
t_s \leq 0.15 \,[s] \tag{6}
$$

$$
S \leq 10\% \tag{7}
$$

$$
r = 40 \left[ \text{grad}i \right] \tag{8}
$$

dove  $t_s$  è il tempo di assestamento definito rispetto al 5% del valore di riferimento, S è la sovraelongazione in termini percentuali rispetto al valore di riferimento, e r è l'ampiezza del gradino di ingresso.

<sup>&</sup>lt;sup>1</sup>L'amplificatore potrebbe non avere una saturazione ideale al di fuori della finestra tra  $\pm 5$  [Volt].

<sup>&</sup>lt;sup>2</sup>Si noti che la funzione di trasferimento "vista" dal controllore e' data da  $P'(s) = P(s) \cdot K_{r2v} = \frac{610}{s(s+40)} \frac{[Volt]}{[Volt]}$ 

Si ricordi che un tempo di assestamento definito rispetto al 5% del valore di riferimento è approssimabile con la seguente espressione

$$
t_s \approx \frac{3}{\xi \omega_n} \approx \frac{3}{\xi \omega_A}
$$

mentre le seguenti figure riportano rispettivamente il grafico del coefficiente della sovraelongazione S in funzione del coefficiente di smorzamento  $\xi$ :

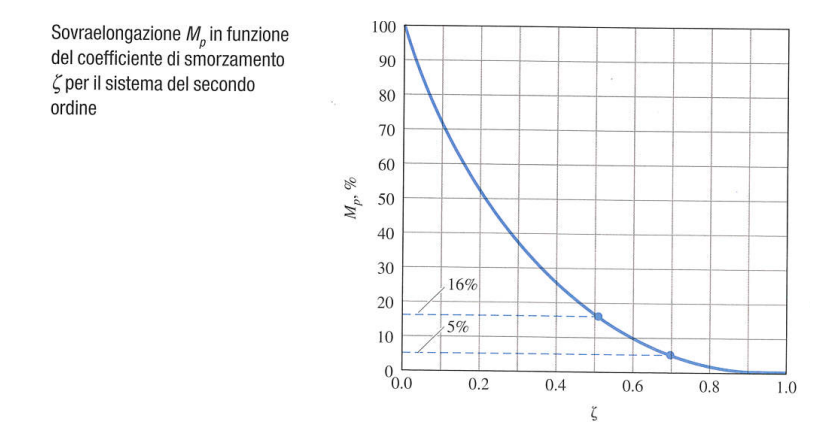

Figure 2: Sovraelongazione  $M_p = S$  in funzione del coefficiente di smorzamento  $\xi$ 

e del coefficiente della sovraelongazione S in funzione del margine di fase  $m_{\phi}$ :  $m_\phi$ :

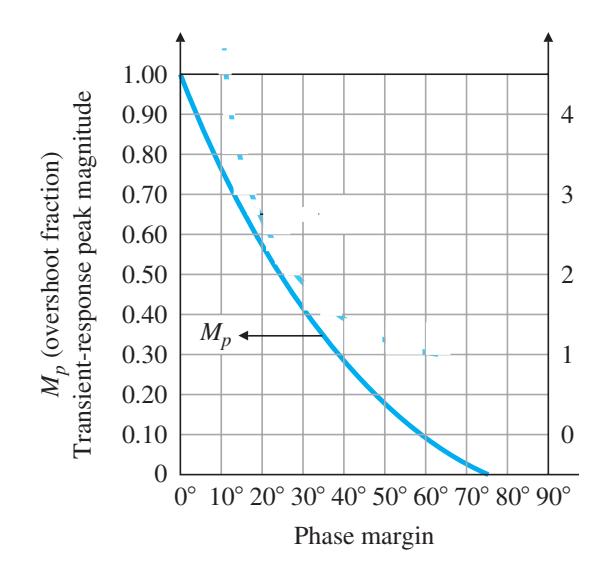

Figure 3: Sovraelongazione  $M_p = S/100$  in funzione del margine di fase  $m_\phi$ 

Many engineers think directly in terms of the PM when judging whether ci, e opportuno implementare il derivatore tramite un nitro passa alto<br>n una frequenza di taglio sufficientemente elevata da poter trascurato con l'aggiunta di un polo con una frequenza di taglio sufficientemente elevata da poter trascurato<br>nella fase di progettazione del controllore<sup>3.</sup> a system design using the PM, a designer would typically also be concerned typically also be concerned typically also be concerned typically also be concerned typically also be concerned typically also be concerned typica Per evitare problemi numerici, è opportuno implementare il derivatore tramite un filtro passa alto nella fase di progettazione del controllore<sup>3</sup>:

$$
C(s) = K_P + \frac{K_I}{s} + K_D \frac{s}{0.001s + 1} \frac{[Volt]}{[Volt]}
$$

Si implementi il controllore in PID in parallelo come indicato in Figura 4.

idea will be discussed further in Sections 6.6 and 6.7.  $\alpha \omega_A$  and  $\alpha \omega_A$  indicators of stability. <sup>3</sup>Al posto di  $\tau_L = 0.001$  è possibile utilizzare la formula seggerita a lezione  $\tau_L = \frac{1}{\alpha \omega_A}$ , con  $\alpha \in [4, 10]$ .

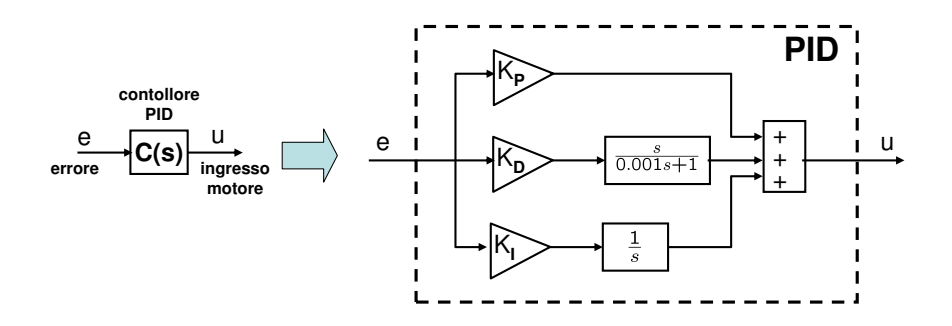

Figure 4: Controllore PID in configurazione parallelo.

Si prosegua alla progettazione del controllore utilizzando la progettazione in frequenza tramite margine di fase e frequenza di attraversamento. Si verifichi che le specifiche siano soddisfatte anche includendo l'elemento di saturazione e gli elementi ADC e DCA, cioe' i due zero-order-hold, tramite SIMULINK.

# 4 Simulazione e verifica sperimentale

Si simuli tramite simulink, e successivamente si confronti con i risultati sperimentali ottenuti in laboratorio le seguenti modalità di funzionamento, cioe' si confrontino gli ingressi  $u(t)$  e le uscite del motore  $y(t)$ . I parametri del PID devono essere gli stessi sia per la simulazione tramite SIMULINK sia in laboratorio, e non vanno ritarati anche se i risultati tra simulazione e motore reale differiscono  $note$ volmente<sup>4</sup>.

### 4.1 Differenti configurazioni PID

Si analizzino le prestazioni per le tre differenti configurazioni PID riportate in Figura 5 per ampiezza di gradino  $r = 40^o$ .

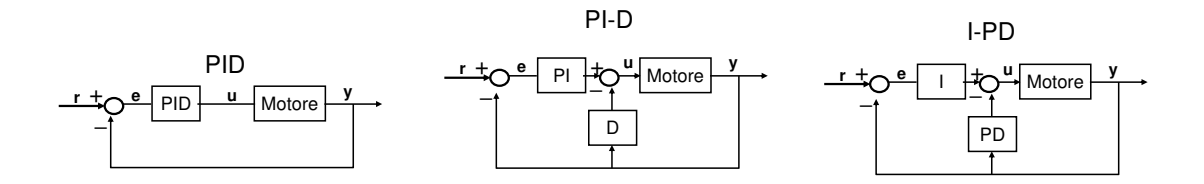

Figure 5: Differenti configurazioni PID.

 $4E$  possibile che alcuni motori si comportino in modo più o meno simile al modello nominale del motore e che le specifiche non siano più soddisfatte. Si cerchi pero' di capire quali possono essere le ragioni per tali discrepanze fra modello nominale e modello reale.

#### 4.2 Effetto dei singoli guadagni PID

Si consideri nuovamente la configurazione standard PID. Siano  $K_I, K_D, K_P$  i guadagni del PID progettati nella Sezione 2. Si considerino i seguenti esperimenti:

$$
\begin{array}{cc}\nK_I & K_D & K_P \\
K_I & K_D & \frac{K_P}{2} \\
K_I & K_D & 2K_P\n\end{array}
$$
\n
$$
\begin{array}{c}\n\text{variance } K_P, \ r = 40^\circ\n\end{array} \tag{9}
$$

$$
\begin{array}{cc}\nK_I & K_D & K_P \\
K_I & \frac{K_D}{2} & K_P \\
K_I & 2K_D & K_P\n\end{array}
$$
\n
$$
\text{variance } K_D, \ r = 40^o \tag{10}
$$

$$
\begin{array}{ll}\nK_I & K_D & K_P \\
\frac{K_I}{2} & K_D & K_P \\
2K_I & K_D & K_P\n\end{array}
$$
\n
$$
\begin{array}{ll}\n\text{variance } K_I, \ r = 40^\circ\n\end{array} (11)
$$

#### 4.3 Azioni correttive I, D e ID

Si proceda eliminando le azioni correttive I, D ed ID per un angolo di riferimento  $r = 40^{\circ}$ , in particolare:

$$
\begin{array}{cc}\nK_I & K_D & K_P \\
0 & K_D & K_P \\
K_I & 0 & K_P \\
0 & 0 & K_P\n\end{array}\n\right\} \quad \text{per } r = 40^o
$$
\n(12)

#### 4.4 Variazione ampiezza ingresso

Si analizzino le prestazioni per piccoli e grandi ampiezze del gradino di ingresso utilizzando la configurazione standard PID:

$$
\begin{array}{c}\nr = 10^o \\
r = 30^o \\
r = 50^o \\
r = 120^o\n\end{array}\n\right\} \quad \text{per} \quad K_I, \quad K_D, \quad K_P
$$
\n(13)

### 5 Ritaratura parametri PID

Si riprogetti il controllore PID variando manualmente i parametri direttamente sul motore reale per ottenere delle prestazioni migliori del controllore ottenuto dal modello nominale in Sezione 3. Il nuovo PID deve almeno soddisfare le specifiche di Sezione 2.

#### 6 Limiti fisici delle prestazioni

Si provi a riprogettare il controllore PID tale che soddisfi le seguenti specifiche:

$$
t_s \leq 0.05 \,[s] \tag{14}
$$

$$
S \leq 5\% \tag{15}
$$

 $r = 100 \; [gradi]$  (16)

Si verifichi che tali specifiche non possono essere garantite.

# 7 Variabilit`a tra motori (FACOLTATIVO)

Si confronti la prestazione del controllore PID precedentemente trovato nella Sezione 5 su tre motori (postazioni) diversi per  $r = 50^\circ$ .